## **Bernard Laurent**

a publié le 27 mai 2022

## Editorial 27/05/22

La période festivalière du côté de Cannes me donne l'occasion de citer Jean Luc Godard, le réalisateur emblématique de la Nouvelle Vague. Je ne sais pas à quelle occasion, et cela n'a pas d'importance, il a déclaré ceci: «C'est la marge qui tient la page». J'en ferai donc le thème de cet éditorial auquel je rajouterai un sous-titre: « le marginal adapté ». Non, il ne sera pas question de Jean Paul Belmondo. Désolé! De quoi s'agit-il? Plantons le décor!

La première chose que nous fabriquons dans l'acte d'écrire, et nous le faisons à l'insu de notre plein gré, c'est la marge. A gauche ou à droite, voire même en haut ou en bas, selon les cultures.

Ainsi, nous créons, en même temps que le remplissage de la page, sa limite marginale, plus ou moins large mais indispensable.

Un texte sans aucune marge est strictement illisible. Essayez, vous verrez!

La marge est cet espace libre et indéfini qui permet à la page d ' ê t r e

Facebook, LinkedIn, Twitter, TikTok, Instagram, WhatsApp, Messenger, WeChat, Douyin, Telegram, QQ, SnapChat, Weibo, Qzone, Kuaishou, Pinterest, Reddit, Quora, Skype, Tieba, Viber, Teams, Imo, Line, PicsArt, Likee, Discord, Twich, Stack, Facebook, LinkedIn, Twitter, TikTok, Instagram, WhatsApp, Messenger, WeChat, Douyin, Telegram, QQ, SnapChat, Weibo, p o s s i b l e m e n t intelligible, autrement dit, la marge permet à la page de

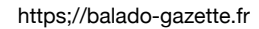

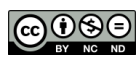

s'exprimer. Or il arrive, tant de choses étant à dire sur cette p a g e , q u e l'espace vienne à manquer. Certes, on peut toujours tourner la page et écrire sur une nouvelle page, mais en réalité cela ne change rien: la marge sera toujours là. Ainsi, une fois la page remplie, il ne reste plus que la marge pour s'exprimer. Penchons-nous

maintenant sur les contraintes imposées par la page. Elles sont

Facebook, LinkedIn, Twitter, TikTok, Instagram, WhatsApp, Messenger, WeChat, Douyin, Telegram, QQ, SnapChat, Weibo, Qzone, Kuaishou, Pinterest, Reddit, Quora, Skype, Tieba, Viber, Teams, Imo, Line, PicsArt, Likee, Discord, Twich, Stack, Facebook, LinkedIn, Twitter, TikTok, Instagram, WhatsApp, Messenger, WeChat, Douyin, Telegram, QQ, SnapChat, Weibo, Qzone, Kuaishou, Pinterest, Reddit, Quora, Skype, Tieba, Viber, Teams, Imo, Line, PicsArt, Likee, Discord, Twich, Stack, Facebook, LinkedIn, Twitter, TikTok, Instagram, WhatsApp, Messenger, WeChat, Douyin, Telegram, QQ, SnapChat, Weibo, Qzone, Kuaishou, Pinterest, Reddit, Quora, Skype, Tieba, Viber, Teams, Imo, Line, PicsArt, Likee, Discord, Twich, Stack, Facebook, LinkedIn, Twitter, TikTok, Instagram, WhatsApp, Messenger, WeChat, Douyin, Telegram, QQ, SnapChat, Weibo, Qzone, Kuaishou, Pinterest, Reddit, Quora, Skype, Tieba, Viber, Teams, Imo, Line, PicsArt, Likee, Discord, Twich, Stack, Facebook, LinkedIn, Twitter, TikTok, Instagram, WhatsApp, Messenger, WeChat, Douyin, Telegram, QQ, SnapChat, Weibo, Qzone, Kuaishou, Pinterest, Reddit, Quora, Skype, Tieba, Viber, Teams, Imo, Line, PicsArt, Likee, Discord, Twich, Stack, Facebook, LinkedIn, Twitter, TikTok, Instagram, WhatsApp, Messenger, WeChat, Douyin, Telegram, QQ, SnapChat, Weibo, Qzone, Kuaishou, Pinterest, Reddit, Quora, Skype, Tieba, Viber, Teams, Imo, Line, PicsArt, Likee, Discord, Twich, Stack, Facebook, LinkedIn, Twitter, TikTok, Instagram, WhatsApp, Messenger, WeChat, Douyin, Telegram, QQ, SnapChat, Weibo, Qzone, Kuaishou, Pinterest, Reddit, Quora, Skype, Tieba, Viber, Teams, Imo, Line, PicsArt, Likee, Discord, Twich, Stack, Facebook, LinkedIn, Twitter, TikTok, Instagram, WhatsApp, Messenger, WeChat, Douyin, Telegram, QQ, SnapChat, Weibo, Qzone, Kuaishou, Pinterest, Reddit, Quora, Skype, Tieba, Viber, multiples mais une seule me semble majeure: on ne peut s'exprimer que depuis la marge et jusqu'au bord de la feuille, ensuite il faut aller à la ligne ou tourner la page si nécessaire, mais on vient de le dire cela ne fait pas disparaitre la marge.

Ainsi, elle est un espace de liberté où l'on peut s'exprimer sans contrainte, à côté (en marge) d'une page soumise à des codes plus ou moins aliénants.

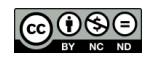

P r e n o n s u n exemple: Balado Gazette est une plateforme de communication, d'échange et d'édition de podcasts natifs, mais n'est pas présente sur les fameux réseaux sociaux qui eux remplissent les pages de la communication. Et voilà Culture 5, le magazine de la rédaction de

Facebook, LinkedIn, Twitter, TikTok, Instagram, WhatsApp, Messenger, WeChat, Douyin, Telegram, QQ, SnapChat, Weibo, Qzone, Kuaishou, Pinterest, Reddit, Quora, Skype, Tieba, Viber, Teams, Imo, Line, PicsArt, Likee, Discord, Twich, Stack, Facebook, LinkedIn, Twitter, TikTok, Instagram, WhatsApp, Messenger, WeChat, Douyin, Telegram, QQ, SnapChat, Weibo, Qzone, Kuaishou, Pinterest, Reddit, Quora, Skype, Tieba, Viber, Teams, Imo, Line, PicsArt, Likee, Discord, Twich, Stack, Facebook, Linkedln, Twitter, TikTok, Instagram, WhatsApp, Messenger, WeChat, Douyin, Telegram, QQ, SnapChat, Weibo, Qzone, Kuaishou, Pinterest, Reddit, Quora, Skype, Tieba, Viber, Teams, Imo, Line, PicsArt, Likee, Discord, Twich, Stack, Facebook, Linkedln, Twitter, TikTok, Instagram, WhatsApp, Messenger, WeChat, Douyin, Telegram, QQ, SnapChat, Weibo, Qzone, Kuaishou, Pinterest, Reddit, Quora, Skype, Tieba, Viber, Teams, Imo, Line, PicsArt, Likee, Discord, Twich, Stack, Facebook, Linkedln, Twitter, TikTok, Instagram, WhatsApp, Messenger, WeChat, Douyin, Telegram, QQ, SnapChat, Weibo, Qzone, Kuaishou, Pinterest, Reddit, Quora, Skype, Tieba, Viber, Teams, Imo, Line, PicsArt, Likee, Discord, Twich, Stack,

[balado-gazette.fr](http://balado-gazette.fr), qui s'épanouit à la marge des p a g e s encombrées et illisibles des réseaux sociaux.

Il ne me reste q u ' à v o u s souhaiter la bienvenue dans le monde des p o d c a s t e r s m a r g i n a u x ... adaptés!

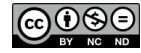